## Package 'rredlist'

January 28, 2020

<span id="page-0-0"></span>Type Package

Title 'IUCN' Red List Client

Description 'IUCN' Red List (<http://apiv3.iucnredlist.org/api/v3/docs>) client. The 'IUCN' Red List is a global list of threatened and endangered species. Functions cover all of the Red List 'API' routes. An 'API' key is required.

Version 0.6.0

License MIT + file LICENSE

URL <https://github.com/ropensci/rredlist> (devel)

<https://docs.ropensci.org/rredlist> (docs)

BugReports <https://github.com/ropensci/rredlist/issues>

Encoding UTF-8

Language en-US

**Imports** crul  $(>= 0.3.8)$ , jsonlite  $(>= 1.1)$ 

**Suggests** testthat, vcr  $(>= 0.4.0)$ 

RoxygenNote 7.0.2

X-schema.org-applicationCategory Biodiversity

X-schema.org-keywords IUCN, biodiversity, API, web-services, traits, habitat, species, conservation

X-schema.org-isPartOf https://ropensci.org

NeedsCompilation no

Author Scott Chamberlain [aut, cre], rOpenSci [fnd] (https://ropensci.org/), Maëlle Salmon [ctb]

Maintainer Scott Chamberlain <myrmecocystus@gmail.com>

Repository CRAN

Date/Publication 2020-01-28 06:10:03 UTC

## <span id="page-1-0"></span>R topics documented:

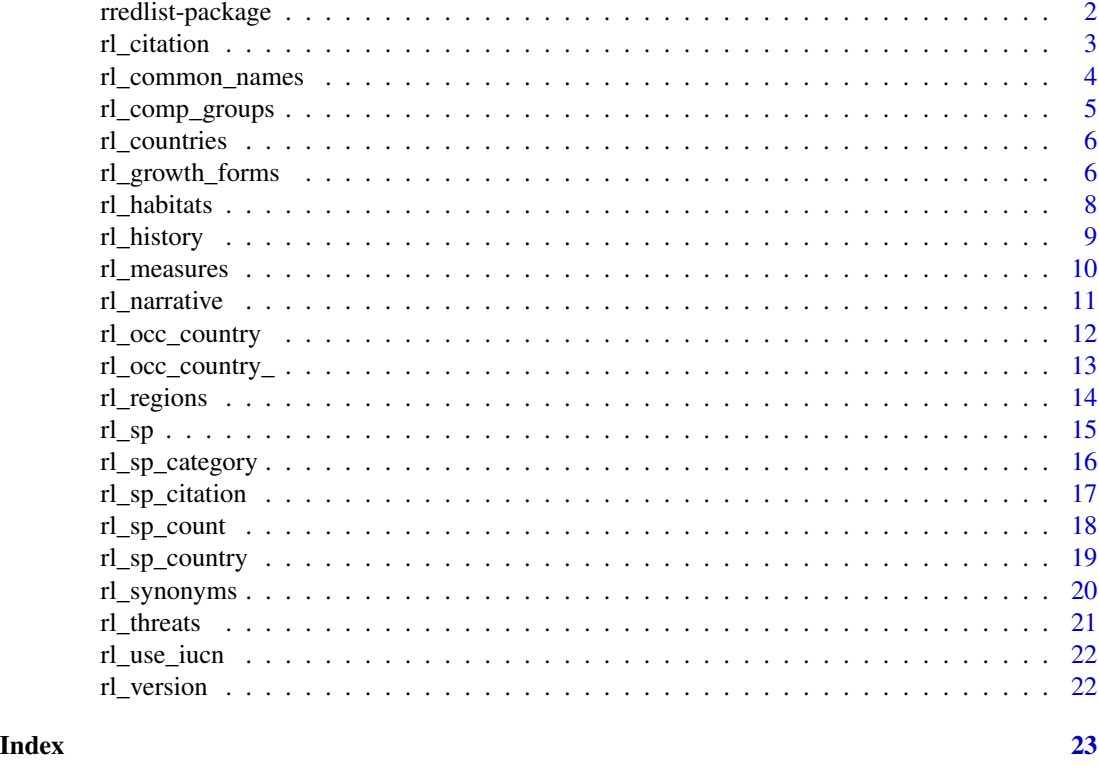

rredlist-package *rredlist - IUCN Red List Client*

#### Description

rredlist - IUCN Red List Client

#### Taxonomic Names vs. IUCN IDs

From the documentation (quoting): "It is advisable wherever possible to use the taxon name (species name) to make your API calls, rather than using IDs. IDs are not immovable are expected to be used mainly by organisations that work closely with the IUCN Red List."

## Authentication

IUCN requires you to get your own API key, an alphanumeric string that you need to send in every request. See key A IUCN API token. See [rl\\_use\\_iucn\(\)](#page-21-1) for help getting and storing it. Get it at <http://apiv3.iucnredlist.org/api/v3/token> Keep this key private. You can pass the key in to each function via the key parameter, but it's better to store the key either as a environment variable (IUCN\_REDLIST\_KEY) or an R option (iucn\_redlist\_key) - we recommend using the former option.

#### <span id="page-2-0"></span>rl\_citation 3

#### High vs. Low level package APIs

High level API High level functions do the HTTP request and parse data to a data.frame for ease of downstream use. The high level functions have no underscore on the end of the function name, e.g., [rl\\_search\(\)](#page-12-1)

Low level API The parsing to data.frame in the high level API does take extra time. The low level API only does the HTTP request, and gives back JSON without doing any more parsing. The low level functions DO have an underscore on the end of the function name, e.g.,  $r_l$  search ()

#### No Spatial

This package does not include support for the spatial API, described at [http://apiv3.iucnredlist](http://apiv3.iucnredlist.org/spatial). [org/spatial](http://apiv3.iucnredlist.org/spatial)

## Citing the Red List API

The citation is IUCN 2015. IUCN Red List of Threatened Species. Version 2015-4 <www.iucnredlist.org> You can get this programatically via [rl\\_citation\(\)](#page-2-1)

#### Rate limiting

From the IUCN folks: Too many frequent calls, or too many calls per day might get your access blocked temporarily. If you're a heavy API user, the Red List Unit asked that you contact them, as there might be better options. They suggest a 2-second delay between your calls if you plan to make a lot of calls.

#### Data Discrepancy

There can sometimes be a discrepancy between what you get on the IUCN website and what you get with this package; we don't know why, the IUCN API is not an open book.

#### Citing the IUCN Red List API

See <http://apiv3.iucnredlist.org/about>

## Author(s)

Scott Chamberlain <myrmecocystus@gmail.com>

<span id="page-2-1"></span>rl\_citation *Get the citation Red List API version*

#### Description

Get the citation Red List API version

#### Usage

rl\_citation(...)

#### <span id="page-3-0"></span>Arguments

... Curl options passed to [crul::verb-GET](#page-0-0)

## Value

API citation as character string

## Examples

## Not run: rl\_citation()

## End(Not run)

## rl\_common\_names *Get common names for a given taxonomic name*

#### Description

Get common names for a given taxonomic name

#### Usage

```
rl_common_names(name = NULL, key = NULL, parse = TRUE, ...)
```
rl\_common\_names\_(name = NULL, key = NULL, ...)

#### Arguments

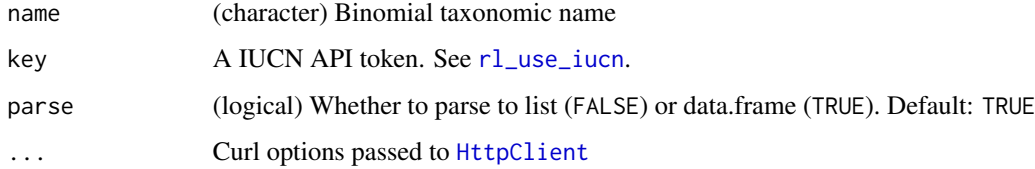

#### Value

A list, with the data in the result slot, unless using a function with a trailing underscore, in which case json as character string is returned.

#### References

API docs at <http://apiv3.iucnredlist.org/api/v3/docs>

## <span id="page-4-0"></span>rl\_comp\_groups 5

## Examples

```
## Not run:
rl_common_names('Loxodonta africana')
rl_common_names_('Loxodonta africana')
```
## End(Not run)

rl\_comp\_groups *Information about comprehensive groups*

#### Description

Information about comprehensive groups

## Usage

```
rl_comp_groups(group = NULL, key = NULL, parse = TRUE, ...)
```

```
rl_comp_groups_(group = NULL, key = NULL, ...)
```
## Arguments

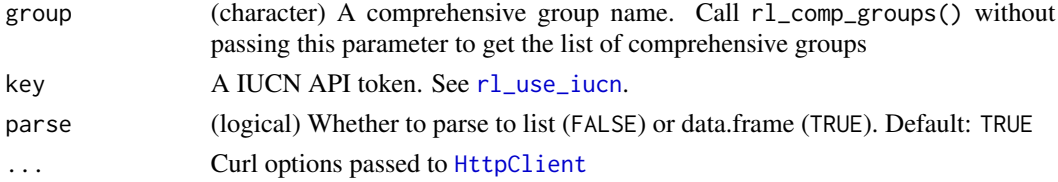

## Value

A list, with the data in the result slot, unless using a function with a trailing underscore, in which case json as character string is returned.

## References

API docs at <http://apiv3.iucnredlist.org/api/v3/docs>

#### Examples

```
## Not run:
rl_comp_groups()
rl_comp_groups('mammals')
rl_comp_groups('groupers')
rl_comp_groups_()
rl_comp_groups_('groupers')
```
<span id="page-5-1"></span><span id="page-5-0"></span>rl\_countries *Get countries*

#### Description

Get countries

## Usage

```
rl_countries(key = NULL, parse = TRUE, ...)
```
rl\_countries\_(key = NULL, ...)

#### Arguments

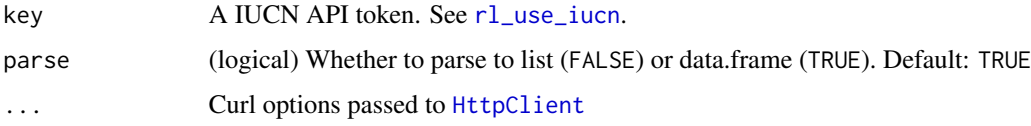

#### Value

A list, with the data in the result slot, unless using a function with a trailing underscore, in which case json as character string is returned.

#### References

API docs at <http://apiv3.iucnredlist.org/api/v3/docs>

#### Examples

```
## Not run:
rl_countries()
rl_countries_()
```

```
## End(Not run)
```
rl\_growth\_forms *Get plant species growth forms by taxon name, IUCN id, and region*

## Description

Get plant species growth forms by taxon name, IUCN id, and region

<span id="page-6-0"></span>rl\_growth\_forms 7

#### Usage

```
rl_growth_forms(
  name = NULL,
  id = NULL,region = NULL,
  key = NULL,
 parse = TRUE,
  ...
)
```

```
rl_growth_forms_(name = NULL, id = NULL, region = NULL, key = NULL, ...)
```
## Arguments

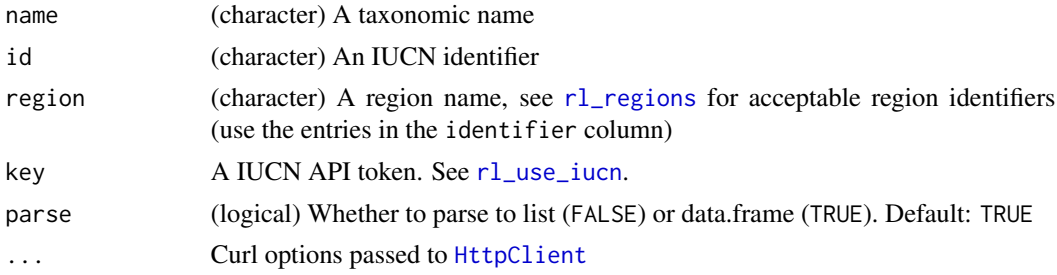

#### Value

A list, with the data in the result slot, unless using a function with a trailing underscore, in which case json as character string is returned.

## References

API docs at <http://apiv3.iucnredlist.org/api/v3/docs>

#### Examples

```
## Not run:
rl_growth_forms('Quercus robur')
rl_growth_forms('Quercus robur', region = 'europe')
rl_growth_forms(id = 63532)
rl_growth_forms(id = 63532, region = 'europe')
rl_growth_forms('Mucuna bracteata')
rl_growth_forms('Abarema villifera')
rl_growth_forms('Adansonia perrieri')
rl_growth_forms('Adenostemma harlingii')
rl_growth_forms_('Quercus robur')
rl_growth_forms_(id = 63532, region = 'europe')
## End(Not run)
```
<span id="page-7-0"></span>

#### Description

Get species habitats by taxon name, IUCN id, and region

#### Usage

```
rl_habitats(
  name = NULL,id = NULL,region = NULL,
  key = NULL,
  parse = TRUE,
  ...
\overline{\phantom{0}}rl\_habitats_{name} = NULL, id = NULL, region = NULL, key = NULL, ...)rl\_history_ (name = NULL, id = NULL, region = NULL, key = NULL, ... )
```
## Arguments

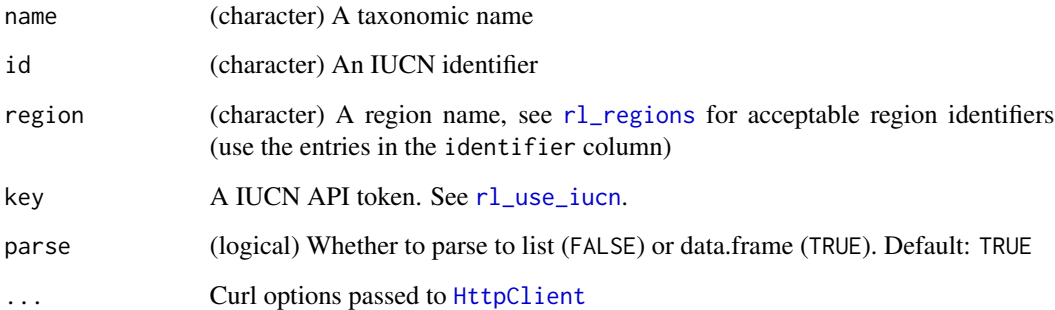

## Value

A list, with the data in the result slot, unless using a function with a trailing underscore, in which case json as character string is returned.

## References

API docs at <http://apiv3.iucnredlist.org/api/v3/docs>

#### <span id="page-8-0"></span>rl\_history 9

## Examples

```
## Not run:
rl_habitats('Fratercula arctica')
rl_habitats('Fratercula arctica', region = 'europe')
rl\_habitats(id = 12392)rl_habitats(id = 22694927, region = 'europe')
rl_habitats_('Fratercula arctica')
rl\_habitats_(id = 12392)## End(Not run)
```
rl\_history *Get historical assessments by taxon name, IUCN id, and region*

## Description

Get historical assessments by taxon name, IUCN id, and region

#### Usage

```
rl_history(
  name = NULL,id = NULL,region = NULL,
 key = NULL,
 parse = TRUE,
  ...
)
```
#### Arguments

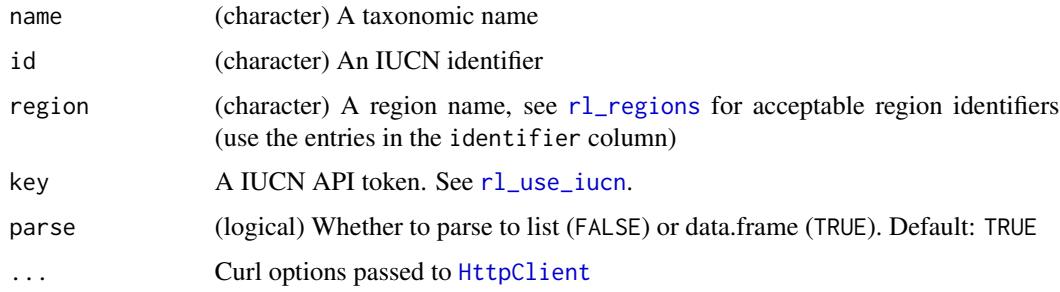

#### Value

A list, with the data in the result slot, unless using a function with a trailing underscore, in which case json as character string is returned.

## References

API docs at <http://apiv3.iucnredlist.org/api/v3/docs>

#### Examples

```
## Not run:
rl_history('Loxodonta africana')
rl_history('Ursus maritimus', region = 'europe')
rl_history(id = 12392)
rl_history(id = 22823, region = 'europe')
rl_history_('Loxodonta africana')
rl\_history_(id = 12392)## End(Not run)
```
rl\_measures *Get species conservation measures by taxon name, IUCN id, and region*

## Description

Get species conservation measures by taxon name, IUCN id, and region

## Usage

```
rl_measures(
 name = NULL,
  id = NULL,region = NULL,
 key = NULL,parse = TRUE,
  ...
)
```
rl\_measures\_(name = NULL, id = NULL, region = NULL, key = NULL, ...)

#### Arguments

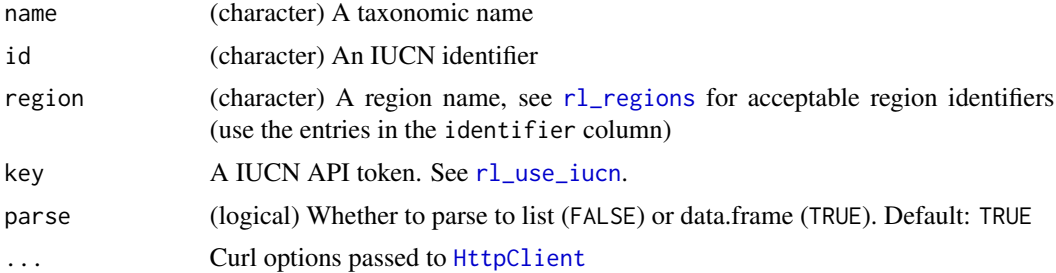

<span id="page-9-0"></span>

#### <span id="page-10-0"></span>rl\_narrative 11

#### Value

A list, with the data in the result slot, unless using a function with a trailing underscore, in which case json as character string is returned.

#### References

API docs at <http://apiv3.iucnredlist.org/api/v3/docs>

## Examples

```
## Not run:
rl_measures('Fratercula arctica')
rl_measures('Fratercula arctica', region = 'europe')
rl_measures(id = 12392)
rl_measures(id = 22694927, region = 'europe')
rl_measures_('Fratercula arctica')
rl_{measures}(id = 22694927, region = 'europe')
## End(Not run)
```
rl\_narrative *Get species narrative information by taxon name, IUCN id, and region*

#### Description

Get species narrative information by taxon name, IUCN id, and region

#### Usage

```
rl_narrative(
  name = NULL,
  id = NULL,region = NULL,
  key = NULL,
  parse = TRUE,
  ...
\mathcal{L}
```
rl\_narrative\_(name = NULL, id = NULL, region = NULL, key = NULL, ...)

#### Arguments

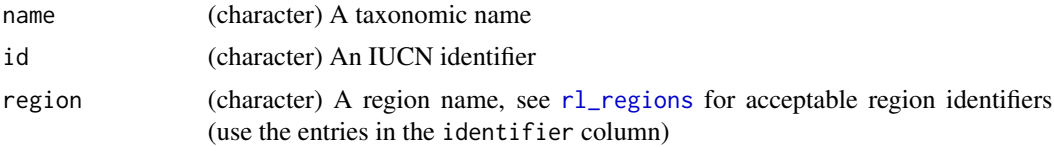

<span id="page-11-0"></span>12 rl\_occ\_country

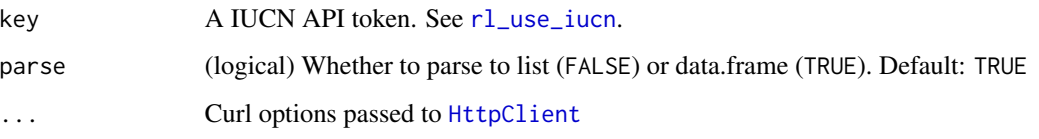

## Value

A list, with the data in the result slot, unless using a function with a trailing underscore, in which case json as character string is returned.

## References

API docs at <http://apiv3.iucnredlist.org/api/v3/docs>

## Examples

```
## Not run:
rl_narrative('Fratercula arctica')
rl_narrative('Fratercula arctica', region = 'europe')
rl_narrative(id = 12392)
rl_narrative(id = 22694927, region = 'europe')
rl_narrative_('Fratercula arctica')
rl_narrative_('Fratercula arctica', region = 'europe')
```
## End(Not run)

rl\_occ\_country *Get country occurrence by species name or ID*

#### Description

Get country occurrence by species name or ID

#### Usage

```
rl_occ_country(
 name = NULL,
  id = NULL,region = NULL,
 key = NULL,
 parse = TRUE,
  ...
)
```
## <span id="page-12-0"></span>rl\_occ\_country\_ 13

#### Arguments

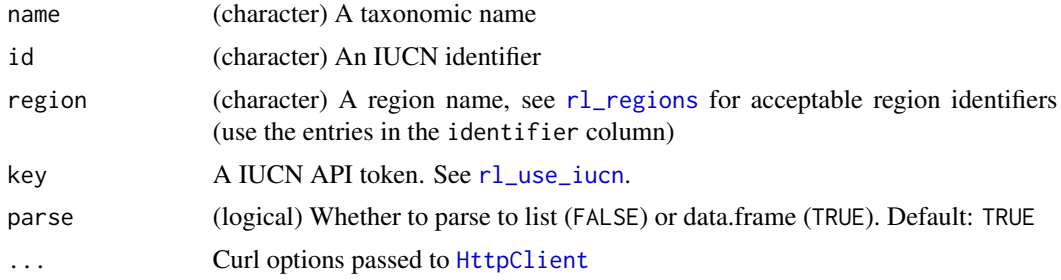

#### Value

A list, with the data in the result slot, unless using a function with a trailing underscore, in which case json as character string is returned.

#### References

API docs at <http://apiv3.iucnredlist.org/api/v3/docs>

## Examples

```
## Not run:
rl_occ_country('Loxodonta africana')
rl_occ_country('Fratercula arctica', region = 'europe')
rl_occ_country(id = 12392)
rl_occ_country(id = 22694927, region = 'europe')
rl_occ_country('Fratercula arctica', parse = FALSE)
rl_occ_country_('Fratercula arctica')
rl_occ_country_('Fratercula arctica', region = 'europe')
## End(Not run)
```
rl\_occ\_country\_ *Search by taxon name, IUCN id, and region*

#### <span id="page-12-1"></span>Description

Search by taxon name, IUCN id, and region

## Usage

```
rl_occ_country_(name = NULL, id = NULL, region = NULL, key = NULL, ...)
rl_search(name = NULL, id = NULL, region = NULL, key = NULL, parse = TRUE, ...)
rl_search_(name = NULL, id = NULL, region = NULL, key = NULL, ...)
```
#### <span id="page-13-0"></span>Arguments

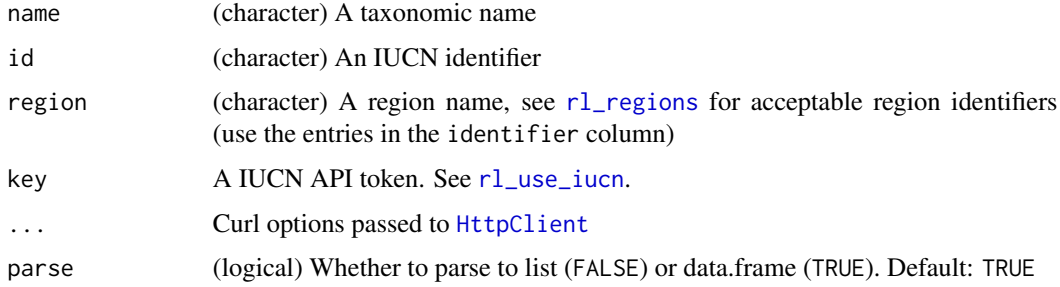

#### Value

A list, with the data in the result slot, unless using a function with a trailing underscore, in which case json as character string is returned.

#### References

API docs at <http://apiv3.iucnredlist.org/api/v3/docs>

## Examples

```
## Not run:
rl_search('Fratercula arctica')
rl_search('Fratercula arctica', region = 'europe')
rl\_search(id = 12392)rl_search(id = 22694927, region = 'europe')
rl_search('Fratercula arctica', parse = FALSE)
rl_search_('Fratercula arctica')
rl_search_('Fratercula arctica', region = 'europe')
## End(Not run)
```
<span id="page-13-1"></span>rl\_regions *Get regions*

## Description

Get regions

#### Usage

```
rl_regions(key = NULL, parse = TRUE, ...)
```
 $rl_{regions_{k}}(key = NULL, ...)$ 

#### <span id="page-14-0"></span> $r \cdot l$ \_sp  $15$

## Arguments

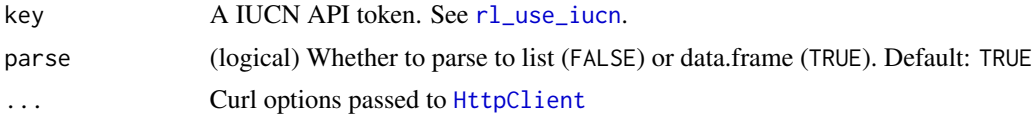

## Value

A list, with the data in the result slot, unless using a function with a trailing underscore, in which case json as character string is returned.

## References

API docs at <http://apiv3.iucnredlist.org/api/v3/docs>

## Examples

```
## Not run:
rl_regions()
rl_regions(parse = FALSE)
rl_regions_()
```
## End(Not run)

rl\_sp *Get species*

## Description

Get species

#### Usage

```
rlsp(page = 0, key = NULL, parse = TRUE, all = FALSE, quiet = FALSE, ...)rl_sp_(page, key = NULL, all = FALSE, quiet = FALSE, ...)
```
## Arguments

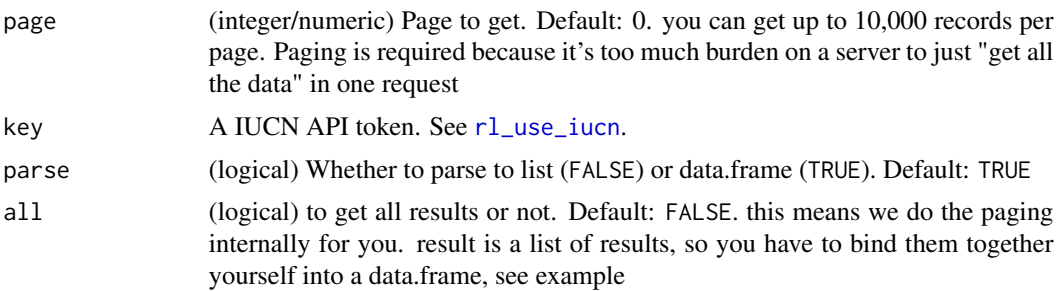

<span id="page-15-0"></span>16 rl\_sp\_category

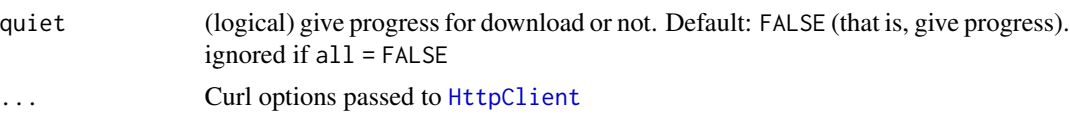

## Examples

```
## Not run:
rl_sp(page = 3)# get all results
out \leftarrow r1_sp(al1 = TRUE)length(out)
vapply(out, "[[", 1, "count")
all_df <- do.call(rbind, lapply(out, "[[", "result"))
head(all_df)
NROW(all_df)
## End(Not run)
```
rl\_sp\_category *Get species by category*

#### Description

Get species by category

#### Usage

```
rl_sp_category(category, key = NULL, parse = TRUE, ...)
```
rl\_sp\_category\_(category, key = NULL, parse = TRUE, ...)

## Arguments

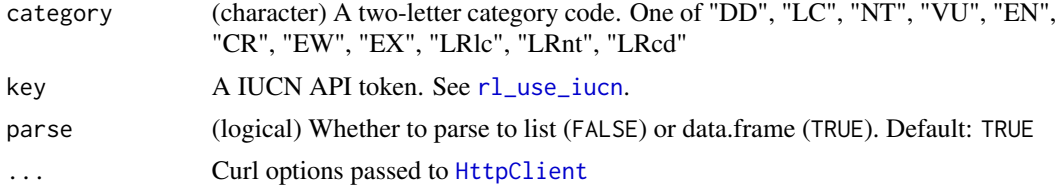

#### Examples

```
## Not run:
rl_sp_category('VU')
rl_sp_category('LRlc')
rl_sp_category('EN')
rl_sp_category('EX')
rl_sp_category('EX', parse = FALSE)
```
## <span id="page-16-0"></span>rl\_sp\_citation 17

```
rl_sp_category_('EX')
```

```
## End(Not run)
```
rl\_sp\_citation *Get citations by taxon name, IUCN id, and region*

#### Description

Get citations by taxon name, IUCN id, and region

## Usage

```
rl_sp_citation(
 name = NULL,id = NULL,region = NULL,
 key = NULL,
 parse = TRUE,
  ...
)
```
 $r$ l\_sp\_citation\_(name = NULL, id = NULL, region = NULL, key = NULL, ...)

## Arguments

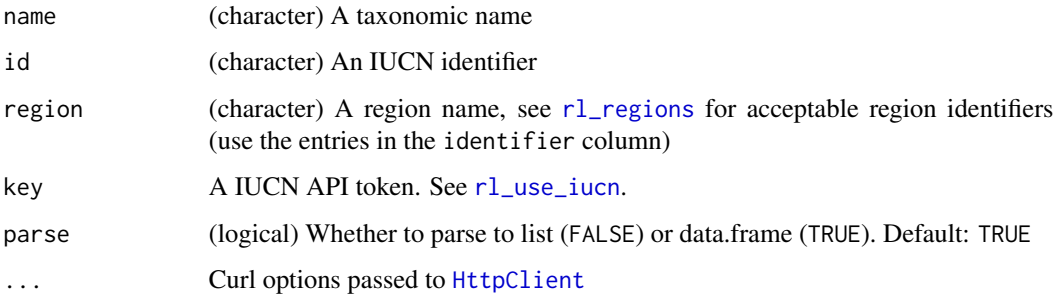

#### Value

A list, with the data in the result slot, unless using a function with a trailing underscore, in which case json as character string is returned.

#### References

API docs at <http://apiv3.iucnredlist.org/api/v3/docs>

## Examples

```
## Not run:
rl_sp_citation('Balaena mysticetus')
rl_sp_citation('Balaena mysticetus', region = 'europe')
rl_sp_citation(id = 12392)
rl_sp_citation(id = 2467, region = 'europe')
rl_sp_citation(id = 2467, region = 'europe', parse = FALSE)
rl_sp_citation_(id = 2467, region = 'europe')
## End(Not run)
```
rl\_sp\_count *Get total species count of taxa in the Red List*

## Description

Get total species count of taxa in the Red List

#### Usage

```
rl_sp_count(key = NULL, parse = TRUE, ...)
```

```
rl_sp_count_ (key = NULL, ...)
```
#### Arguments

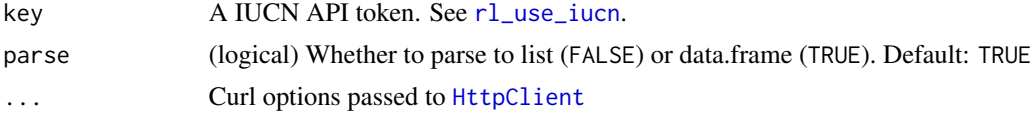

#### Value

A list, with the data in the result slot, unless using a function with a trailing underscore, in which case json as character string is returned.

## References

API docs at <http://apiv3.iucnredlist.org/api/v3/docs>

## Examples

```
## Not run:
rl_sp_count()
rl_sp_count_()
```
<span id="page-17-0"></span>

<span id="page-18-0"></span>rl\_sp\_country *Get species by country*

## Description

Get species by country

#### Usage

```
rl_sp_country(country, key = NULL, parse = TRUE, ...)
```

```
rl_sp_country_(country, key = NULL, ...)
```
## Arguments

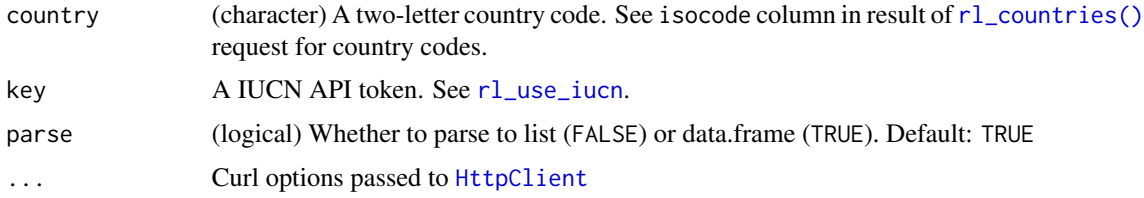

## Value

A list, with the data in the result slot, unless using a function with a trailing underscore, in which case json as character string is returned.

## References

API docs at <http://apiv3.iucnredlist.org/api/v3/docs>

#### Examples

```
## Not run:
rl_sp_country('AZ')
rl_sp_country('NZ')
```

```
# don't parse to data.frame, gives list
rl_sp_country('NZ', parse = FALSE)
# don't parse at all, get json back
rl_sp_country_('NZ')
```

```
# curl options
res <- rl_sp_country('NZ', verbose = TRUE)
```
<span id="page-19-0"></span>

#### Description

Get species synonym information by taxonomic name

#### Usage

```
rl_synonyms(name = NULL, key = NULL, parse = TRUE, ...)
```
rl\_synonyms\_(name = NULL, key = NULL, ...)

## Arguments

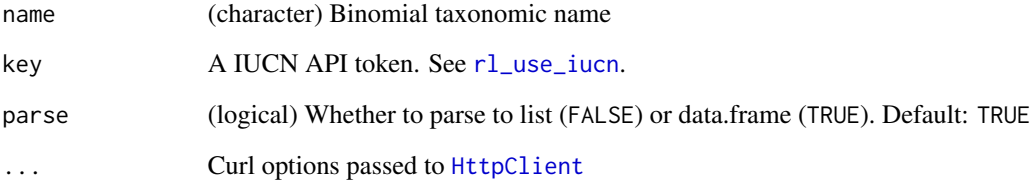

#### Value

A list, with the data in the result slot, unless using a function with a trailing underscore, in which case json as character string is returned.

#### References

API docs at <http://apiv3.iucnredlist.org/api/v3/docs>

## Examples

```
## Not run:
rl_synonyms('Loxodonta africana')
rl_synonyms('Loxodonta africana', parse = FALSE)
rl_synonyms_('Loxodonta africana')
```
<span id="page-20-0"></span>

## Description

Get species threats by taxon name, IUCN id, and region

## Usage

```
rl_threats(
  name = NULL,id = NULL,region = NULL,
  key = NULL,
  parse = TRUE,
  ...
\overline{\phantom{0}}
```
## rl\_threats\_(name = NULL, id = NULL, region = NULL, key = NULL, ...)

#### Arguments

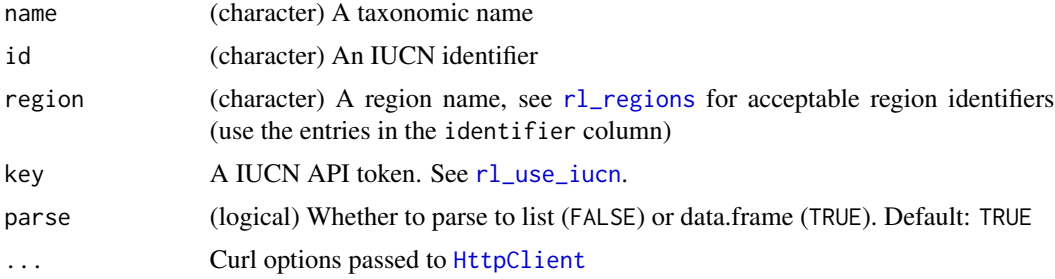

## Value

A list, with the data in the result slot, unless using a function with a trailing underscore, in which case json as character string is returned.

#### References

API docs at <http://apiv3.iucnredlist.org/api/v3/docs>

## Examples

```
## Not run:
rl_threats('Fratercula arctica')
rl_threats('Fratercula arctica', region = 'europe')
rl_threats(id = 12392)
rl\_threads(id = 22694927, region = 'europe')
```

```
rl_threats(name = 'Abies numidica')
rl_threats_('Fratercula arctica')
rl_{\text{threats}}(id = 62290750)## End(Not run)
```
<span id="page-21-1"></span>rl\_use\_iucn *Helper to get and save IUCN API key*

## Description

Browse IUCN Red List API key request URL and provides instruction on how to store the key.

#### Usage

rl\_use\_iucn()

## Details

Note that after filling the online form, you should receive an API key shortly but not immediately.

rl\_version *Get the Red List API version*

## Description

Get the Red List API version

#### Usage

rl\_version(...)

## Arguments

... Curl options passed to [crul::verb-GET](#page-0-0)

## Value

API version as character string

#### Examples

## Not run: rl\_version()

<span id="page-21-0"></span>

# <span id="page-22-0"></span>Index

∗Topic package rredlist-package, [2](#page-1-0) crul::verb-GET, *[4](#page-3-0)*, *[22](#page-21-0)* HttpClient, *[4](#page-3-0)[–10](#page-9-0)*, *[12](#page-11-0)[–21](#page-20-0)* rl\_citation, [3](#page-2-0) rl\_citation(), *[3](#page-2-0)* rl\_common\_names, [4](#page-3-0) rl\_common\_names\_ *(*rl\_common\_names*)*, [4](#page-3-0) rl\_comp\_groups, [5](#page-4-0) rl\_comp\_groups\_ *(*rl\_comp\_groups*)*, [5](#page-4-0) rl\_countries, [6](#page-5-0) rl\_countries(), *[19](#page-18-0)* rl\_countries\_ *(*rl\_countries*)*, [6](#page-5-0) rl\_growth\_forms, [6](#page-5-0) rl\_growth\_forms\_ *(*rl\_growth\_forms*)*, [6](#page-5-0) rl\_habitats, [8](#page-7-0) rl\_habitats\_ *(*rl\_habitats*)*, [8](#page-7-0) rl\_history, [9](#page-8-0) rl\_history\_ *(*rl\_habitats*)*, [8](#page-7-0) rl\_measures, [10](#page-9-0) rl\_measures\_ *(*rl\_measures*)*, [10](#page-9-0) rl\_narrative, [11](#page-10-0) rl\_narrative\_ *(*rl\_narrative*)*, [11](#page-10-0) rl\_occ\_country, [12](#page-11-0) rl\_occ\_country\_, [13](#page-12-0) rl\_regions, *[7](#page-6-0)[–11](#page-10-0)*, *[13,](#page-12-0) [14](#page-13-0)*, [14,](#page-13-0) *[17](#page-16-0)*, *[21](#page-20-0)* rl\_regions\_ *(*rl\_regions*)*, [14](#page-13-0) rl\_search *(*rl\_occ\_country\_*)*, [13](#page-12-0) rl\_search(), *[3](#page-2-0)* rl\_search\_ *(*rl\_occ\_country\_*)*, [13](#page-12-0)  $r$ l\_search\_(),  $3$  $r$ l\_sp, [15](#page-14-0) rl\_sp\_ *(*rl\_sp*)*, [15](#page-14-0) rl\_sp\_category, [16](#page-15-0) rl\_sp\_category\_ *(*rl\_sp\_category*)*, [16](#page-15-0) rl\_sp\_citation, [17](#page-16-0) rl\_sp\_citation\_ *(*rl\_sp\_citation*)*, [17](#page-16-0)

rl\_sp\_count, [18](#page-17-0) rl\_sp\_count\_ *(*rl\_sp\_count*)*, [18](#page-17-0) rl\_sp\_country, [19](#page-18-0) rl\_sp\_country\_ *(*rl\_sp\_country*)*, [19](#page-18-0) rl\_synonyms, [20](#page-19-0) rl\_synonyms\_ *(*rl\_synonyms*)*, [20](#page-19-0) rl\_threats, [21](#page-20-0) rl\_threats\_ *(*rl\_threats*)*, [21](#page-20-0) rl\_use\_iucn, *[4](#page-3-0)[–10](#page-9-0)*, *[12](#page-11-0)[–21](#page-20-0)*, [22](#page-21-0) rl\_use\_iucn(), *[2](#page-1-0)* rl\_version, [22](#page-21-0) rredlist *(*rredlist-package*)*, [2](#page-1-0) rredlist-package, [2](#page-1-0)